Übungen zur Vorlesung Optimale Steuerprozesse I

Übungsblatt 10, Abgabe: Dienstag, 08.07.2008, 08.15 Uhr

## **Aufgabe 36:**  $(2 + 4 + 1 \text{ Punkte})$

(Ein quadratisches Instandhaltungsmodell) Es bedeuten:

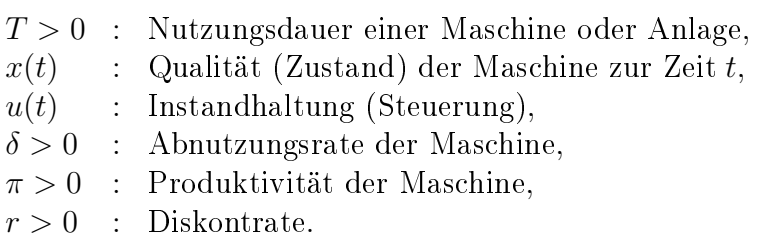

Das Modell lautet:

Maximize 
$$
\int_0^T e^{-rt} (\pi x(t) - 0.5 u(t)^2) dt
$$
  
unter  $\dot{x} = -\delta x + u(t), \quad x(0) = x_0 > 0.$ 

- (a) Zeigen Sie:  $0 \leq x(t) \leq x_0$ , falls  $0 \leq u(t) \leq \delta x_0$ .
- (b) Stellen Sie das zugehörige Randwertproblem auf und bestimmen Sie die optimalen  $\lambda(t)$  und  $u(t)$ .
- (c) Geben Sie eine Bedingung für  $\delta$ , r und  $\pi$  an, so dass gilt:  $\dot{x}(0) < 0$ .

## Aufgabe 37: (4 Punkte)

(Resource allocation problem)

Betrachten Sie das Problem aus Aufgabe 14:

 $x(t)$ : Umfang eines Gutes zur Zeit t (z. B. Stahl),  $u(t)$ : Prozentsatz von  $x(t)$ , der für Investitionen benutzt wird,  $1 - u(t)$ : Prozentsatz von  $x(t)$  für Konsum (z. B. Auto),  $0 \leq r < 1$  : Diskontrate.

Der optimale Steuerpozess lautet:

maximize Kosum in [0, T]:  
\n
$$
F(u) = \int_{0}^{T} e^{-rt} (1 - u(t)) x(t) dt
$$
\n
$$
\text{under } \quad \dot{x} = u(t)x \quad , \quad x(0) = x_0 > 0 ,
$$
\n
$$
0 \le u(t) \le 1, \quad 0 \le t \le T.
$$

Diskutieren Sie die Minimumbedingung und geben Sie die adjungierten Differentialgleichungen an. Zeigen Sie, dass die optimale Steuerung bang-bang ist mit einem Schaltpunkt. Vergleichen Sie Ihre Ergebnisse mit den Ergebnissen aus Aufgabe 14.

## Aufgabe 38: (Programmieraufgabe, Abgabe: 08.07.2008, 08.15 Uhr)

Lösen Sie das folgende Steuerprobleme mit AMPL/IPOPT. Geben Sie die optimalen Trajektorien und die adjungierten Variablen graphisch aus.

Optimale Fährstrategie (Beispiel 8.8 aus der Vorlesung)

Minimiere 
$$
T
$$
  
\nunter  $\dot{x} = w \cos(\alpha(t)),$   
\n $\dot{y} = w \sin(\alpha(t)) - v(x),$   
\n $x(0) = 0, \qquad y(0) = 0,$   
\n $x(T) = 1, \qquad y(T) = 0,$   
\n $-\pi/2 \leq \alpha(t) \leq \pi/2, \quad 0 \leq t \leq T,$ 

mit  $v(x) = v_0x(1-x)$ . Die konstante Eigengeschwindigkeit der Fähre betrage  $w = 2$ . Berechnen Sie die Lösung für die Parameter  $v_0 = 2, 5, 9, 12$ . Geben Sie die Lösung  $(x, y)$ im Phasenraum aus. Bestimmen Sie mit der Genauigkeit einer Nachkommastelle den Parameter  $\overline{v_0}$ , so dass die Steuerbeschränkung  $\alpha(t) \leq \pi/2$  für alle  $v_0 \geq \overline{v_0}$  aktiv wird.